*Geographic Information Technology Training Alliance (GITTA) presents:*

# **Das relationale Datenmodell**

**Verantwortliche Personen: Anca Dobre, Michael Schrattner, Susanne Bleisch**

# **Inhaltsverzeichnis**

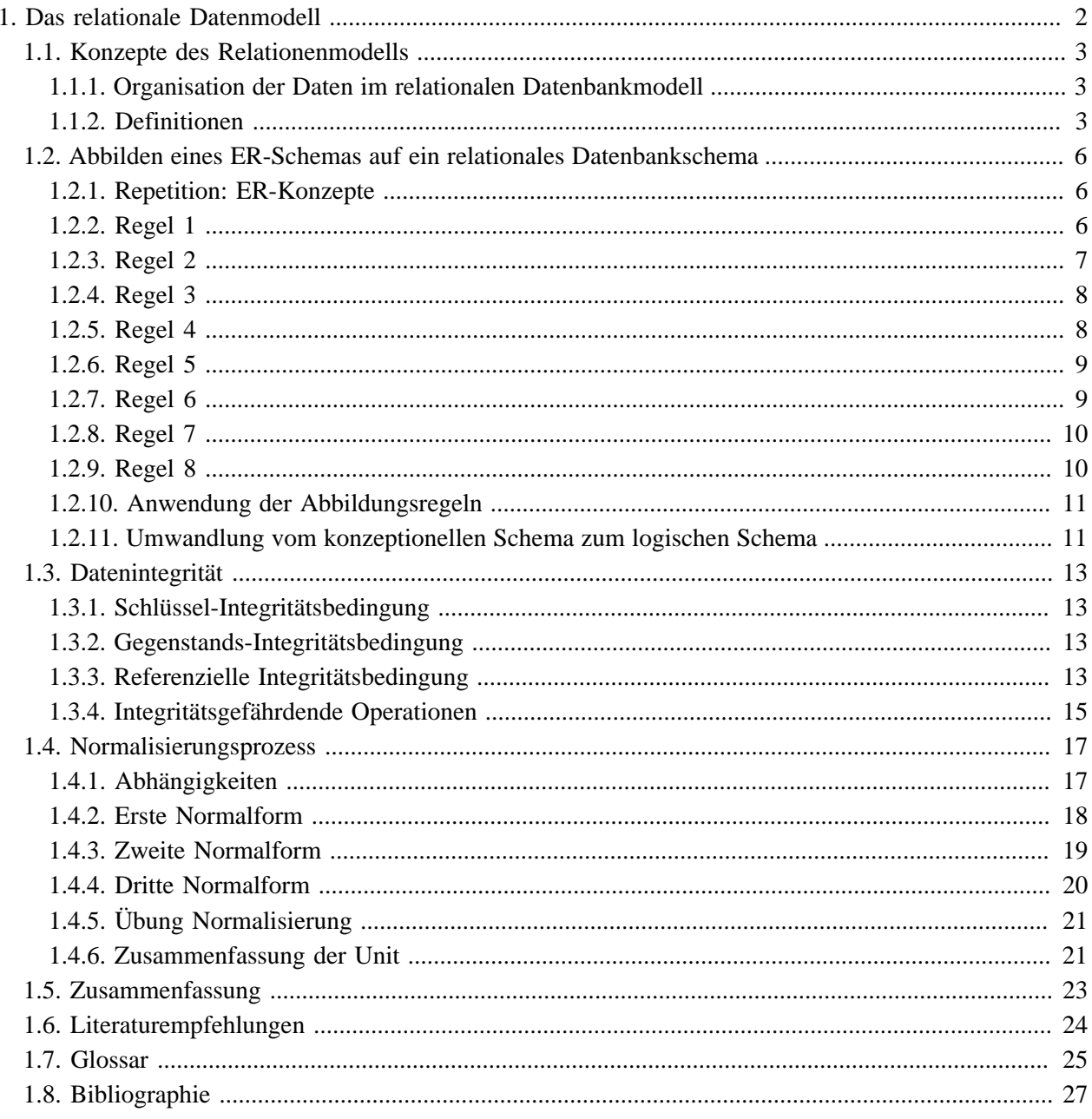

# <span id="page-3-0"></span>**1. Das relationale Datenmodell**

Das Relationenmodell dient den meisten derzeitigen Datenbanken als Grundlage. In komerziellen Datenbanken wird das Relationenmodell seit etwa 1981 eingesetzt. Es wurde von E. F. Codd um 1970 vorgestellt mit dem Ziel, die Datenunabhängigkeit zu gewährleisten, und es basiert auf einer Variante des mathematischen Konzepts der Relation, in der Relationen auf einfache Weise als Tabellen interpretiert werden.

Der Fokus dieser Lektion liegt in der Umwandlung eines konzeptionellen Schemas wie zum Beispiel des Entity-Relationship-Schemas (Gegenstands-Beziehungs-Schema) in das logische Schema, das relationalen Datenbankmodell. Erklärungen zu den verschiedenen Schema-Typen finden Sie in der Unit **[Datenmodelle,](http://www.gitta.info/DBSysConcept/de/) [Schemata und Instanzen](http://www.gitta.info/DBSysConcept/de/)**.

## **Lernziele**

- Sie kennen und verstehen die grundsätzlichen Konzepte des Relationenmodells und können Begriffe wie Domäne, Tupel oder Relation erläutern.
- Sie sind in der Lage, ein ER-Schema auf ein relationales Datenbankschema abzubilden und die damit verbundenen Regeln in der Praxis anzuwenden und einzuhalten.
- Sie erkennen die Bedeutung der Datenintegrität und können die verschiedenen Integritätsbedingungen sowie die Begriffe des Primär- und Fremdschlüssels erläutern. Sie sind hinsichtlich integritätsgefährdenter Operationen (Hinzufügen, Löschen und Ändern von Tupeln) sensibilisiert und erkennen deren Auswirkungen.
- Sie sind in der Lage die Unterschiede der einzelnen Normalformen im Normalisierungsprozess des relationalen Datenmodells zu erklären und können eine Normalisierung an praktischen Beispielen anwenden. Sie sind zudem mit den Begriffen der verschiedenen Abhängigkeiten vertraut und können diese im Normalisierungsprozess richtig unterscheiden.

## <span id="page-4-0"></span>**1.1. Konzepte des Relationenmodells**

Im Gegensatz zum Entity-Relationship-Modell (oder Gegenstands-Beziehungs-Modell), das ein konzeptuelles Modell darstellt, handelt es sich beim Relationenmodell um ein logisches Datenmodell. Dieses Modell liegt in gewisser Hinsicht eine Stufe "tiefer". Es werden hier keine abstrakten Gegenstände oder Gegenstandstypen mehr betrachtet, sondern nur noch deren konkrete, datenmässige Umsetzung. Das Ziel der logischen Datenmodellierung ist das Anordnen der zu speichernden Informationen mit Hilfe eines Modells, das eine möglichst redundanzfreie Speicherung unterstützt und geeignete Operationen für die Datenmanipulation zur Verfügung stellt.

## <span id="page-4-1"></span>**1.1.1. Organisation der Daten im relationalen Datenbankmodell**

In der Regel basiert die logische Datenmodellierung auf einem fertiggestellten konzeptuellen Schema, das mit Hilfe bestimmter Richtlinien und Regeln in möglichst eindeutiger Weise in einem relationalen Schema abgebildet wird. Die grundlegende Organisationsform der Daten im relationalen Datenbankmodell ist die Relation. Eine Relation kann als Tabelle dargestellt werden, wobei zu beachten ist, dass sich die Definition einer Relation nicht mit der einer Tabelle deckt und umgekehrt.

#### **Es sind im Wesentlichen zwei Gründe, die für das Relationenmodell als logisches Datenbankmodell sprechen:**

- **Einfachheit:** Die gesamte Information einer relationalen Datenbank wird einheitlich durch Werte repräsentiert, die mittels eines einzigen Konstrukts (nämlich der "Relation") strukturiert sind.
- **Systematik:** Das Modell besitzt eine fundierte mathematische Grundlage die Mengentheorie.

Im Folgenden werden die grundlegenden Begriffe des relationalen Datenbankmodells eingeführt.

## <span id="page-4-2"></span>**1.1.2. Definitionen**

#### **Domäne:**

Eine Domäne besteht aus einem Namen D und einer Menge atomarer Werte. Ein anderer Name für Domäne ist Wertebereich. Domänen definieren den Wertebereich von Attributen.

Beispiele:

Betrag = {1'000.-, ..., 9'999.-} Datum = {1.1.1900, ..., 12.12.1999} Buchstabe = {'a', ..., 'z', 'A', ..., 'Z'}

*Beispiel Domäne*

#### **Tupel:**

Ein Tupel t ist eine Liste mit n Werten  $t = \langle d_1, d_2, ..., d_n \rangle$ , wobei jeder Wert di ein Element der Domäne Di, oder NULL sein muss.

Beispiele:

t1 = <Müller. 23.3.1965. 6'500.-> t2 = <Meier, 27.7.1963, 2'300.->

*Beispiel Tupel*

**Attribut:**

Ein Attribut A bezeichnet die Funktion, die eine Domäne D in einem Relationenschema R ausübt. Es kann auch als Abbildung der Tupel einer Relation auf den Wert des jeweiligen Tupels (für dieses Attribut) verstanden werden, wobei jeder Wert di ein Element der Domäne oder NULL sein muss.

Beispiel:

In der Beschreibung einer Person könnte die Domäne "Betrag" die Rolle eines Gehalts, die Domäne "Datum" die Rolle eines Geburtsdatums und die Domäne "Zeichenkette" die Rolle eines Namens spielen. Unter dem Gesichtspunkt der Abbildung würde beispielsweise das Attribut "Gehalt" t1 auf 6'500 und t2 auf 2'300 abbilden.

*Beispiel Attribut*

#### **Relationenschema:**

Ein Relationenschema R, Schreibweise: R(A1, A2, ..., An), bezeichnet eine Menge von Attributen {A1, A2, ..., An}.

> Beispiel: Person = {Name, Geburtsdatum, Gehalt}

> > *Beispiel Relationenschema*

#### **Relation:**

Eine Relation r ist eine Instanz (Ausprägung) des Relationenschemas R(A1, A2, ..., An). Sie ist eine Teilmenge des kartesischen Produkts (Kreuzprodukt) der beteiligten Domänen.

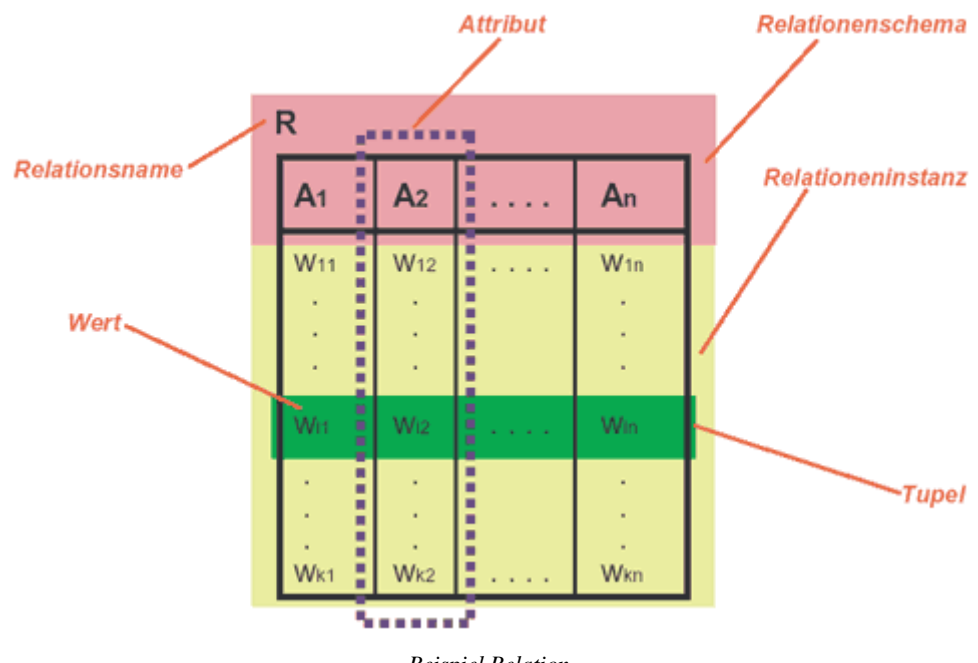

*Beispiel Relation*

#### **Relationales Datenbankschema:**

Ein relationales Datenbankschema ist eine Menge von Relationenschemata  $S = \{R1, ..., Rn\}$  zusammen mit einer Menge von Integritätsbedingungen. Eine relationale Datenbankinstanz ist die Menge {r1, ..., rn} , wobei ri Instanz von Ri ist und alle Integritätsbedingungen erfüllt sind. Eine relationale Datenbank ist ein relationales Datenbankschema mit einer entsprechenden Datenbankinstanz.

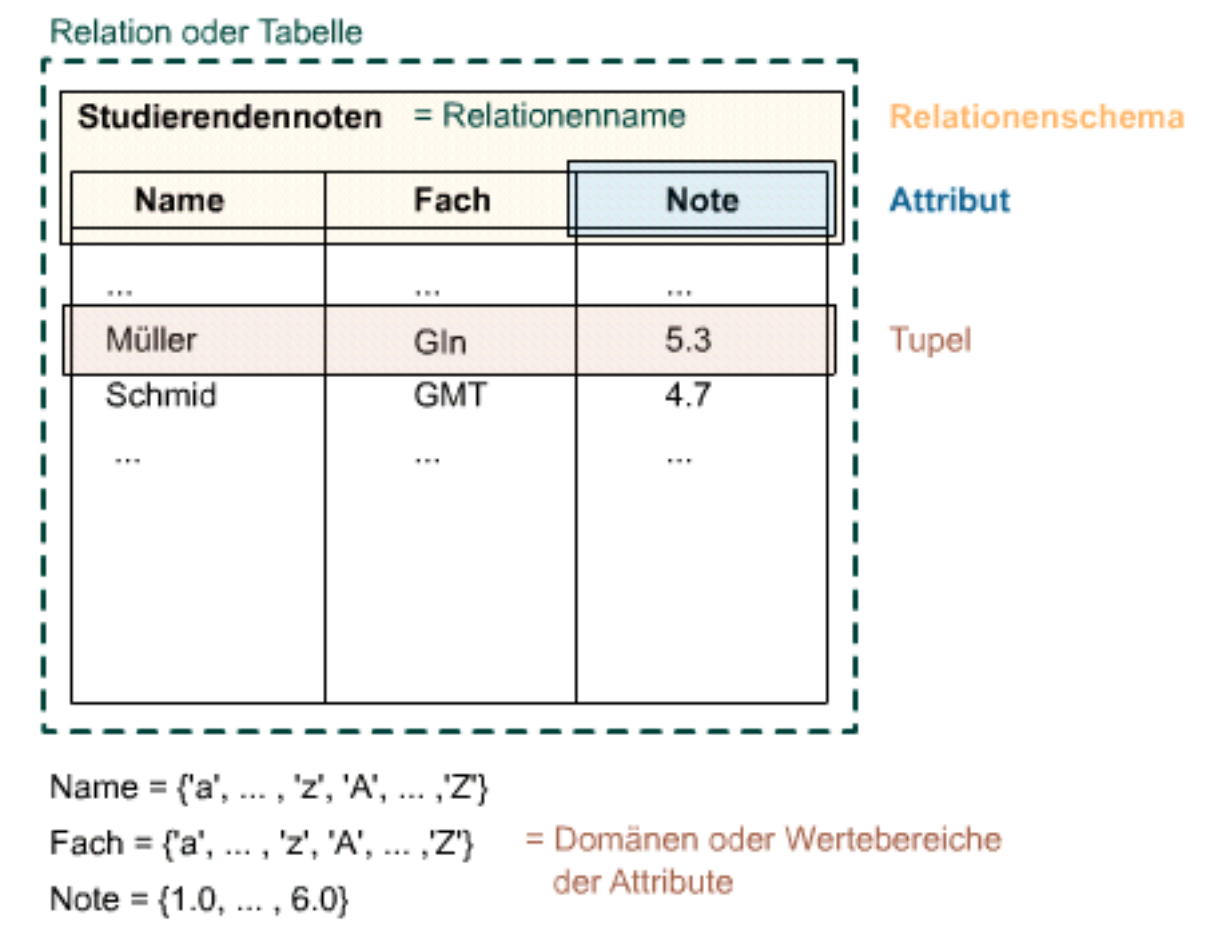

*Begriffe des relationalen Datenschemas*

Das relationale Schema eines Gegenstandes (Entität) kann als Tabelle (Relation) abgebildet werden. In diesem Beispiel sind die Entität die "Studierendennoten". Diese Entität wird mit den Attributen Name, Fach und Note beschrieben. Die Domäne oder der Wertebereich der Attribute Name und Fach sind alle Gross- und Kleinbuchstaben des Alphabets, die des Attributs Note sind Zahlen von 1 bis 6 mit einer Kommastelle. Diese Struktur der Entität mit ihren Attributen, ohne den eigentlichen Inhalt, nennt man Relationenschema. Wenn nun Inhalte in die Relation eingefügt werden, dürfen nur Werte verwendet werden, die in der Domäne definiert sind. Ein Tupel sind die zusammengehörenden Werte verschiedener Attribute. Es entspricht in der Tabelle einer Zeile.

Zwischenfrage: In der obigen Tabelle hat sich ein kleiner Fehler eingeschlichen. Können Sie ihn entdecken? Falls Sie die Antwort zu dieser Frage diskutieren möchten, steht Ihnen dazu das Diskussionsforumstopic "Relationales Datenmodell" zur Verfügung.

## <span id="page-7-0"></span>**1.2. Abbilden eines ER-Schemas auf ein relationales Datenbankschema**

In dieser Unit werden nun die Regeln eingeführt, mit deren Hilfe die Konstrukte des Entity-Relationship-Modells auf Konstrukten des relationalen Modells abgebildet werden können. Danach sind wir in der Lage, jedes beliebige Entity-Relationship-Modell in ein relationales Datenbankschema zu überführen.

Jede der folgenden Abbildungsregeln ist einem Konstrukt des Entity-Relationship-Modells gewidmet. Um ein Entity-Relationship-Modell in ein relationales Datenbankschema umzuwandeln, müssen alle 8 Abbildungsregeln abgearbeitet werden. Jede Regel wird für alle im zu bearbeitenden Entity-Relationship-Modell gefundenen und der Regel entsprechenden Gegenstandstypen (Regel 1,2,7 und 8) oder Beziehungen (Regel 3,4,5 und 6) angewendet. Man beachte die korrekte Reihenfolge der Anwendung der Abbildungsregeln in der Praxis (1,7,8,2,3,4,5 und zum Schluss 6).

Zu jeder Abbildungsregel wird die Definition angegeben und ein Anwendungsbeispiel gezeigt.

## <span id="page-7-1"></span>**1.2.1. Repetition: ER-Konzepte**

#### **Erweitertes Entity-Relationship-Diagramm**

Um die Abbildungsregeln zu verstehen, müssen Sie die Konzepte des ER-Modells kennen. Hier folgt ein Flash-Beispiel, anhand dem Sie Ihre Kenntnisse auffrischen können.

Falls Sie die Konzepte des ER-Modells nicht kennen, schauen Sie im folgenden Buch nach:

• Fundamentals of Database Systems, Elmasri, Ramez; Navathe, Shamakant B. (1994)

Sie sollten folgende Konstrukte erkennen: starker Gegenstandstyp, schwacher Gegenstandstyp, Beziehungstyp, identifizierender Beziehungstyp, Eigenschaft, abgeleitete Eigenschaft, mehrwertige Eigenschaft, zusammengesetzte Eigenschaft, Partialschlüsseleigenschaft und Schlüsseleigenschaft.

**Dieses Element (Animation, Video etc.) kann nicht dargestellt werden und ist nur in der Onlineversion sichtbar. [\[link\]](http://www.gitta.info/LogicModelin/de/multimedia/a3_v11.6.swf)**

## <span id="page-7-2"></span>**1.2.2. Regel 1**

In diesem ersten Schritt werden alle starken Gegenstandstypen ins relationale Datenbankschema umgewandelt. Bei Subklassen benutzen sie Regel 8.

#### **Definition Regel 1**

Man erstelle ein Relationenschema R für jeden starken Gegenstandstyp G, wobei die Eigenschaften von G die Attribute von R bilden. Bei mehrwertigen Eigenschaften verfahre man nach Regel 7. Wähle einen Primärschlüssel (Identifikationsschlüssel) aus.

In diesem Beispiel sehen Sie die Anwendung der Regel 1:

**Dieses Element (Animation, Video etc.) kann nicht dargestellt werden und ist nur in der Onlineversion sichtbar. [\[link\]](http://www.gitta.info/LogicModelin/de/multimedia/RELDBDesign_regel1.swf)**

Zuerst wird der starke Gegenstandstyp Kunde ausgewählt und eine Relation dafür erstellt. Kunde

Dann werden alle Eigenschaften von Kunde, in diesem Fall "KundNr", "Vorname", etc. zu Attributen dieser Relation.

Kunde(KundNr, Vorname, Nachname, Strasse, StrNr)

Um ein einzelnes Tupel in dieser Relation ansprechen zu können, wird ein Primärschlüssel (mehr Informationen siehe Unit "Datenintegrität") ausgewählt. In diesem Fall ist das Attribut KundNr als Primärschlüssel verwendbar.

Kunde(KundNr, Vorname, Nachname, Strasse, StrNr)

### <span id="page-8-0"></span>**1.2.3. Regel 2**

In diesem Schritt werden alle schwachen Gegenstandstypen ins relationale Datenbankschema umgewandelt.

#### **Definition Regel 2**

Man erzeuge für jeden schwachen Gegenstandstyps S mit Eigentümer G ein Relationenschema R, wobei die Eigenschaften von S die Attribute von R bilden. Bei mehrwertigen Eigenschaften verfahre nach Regel 7. Übernimm den Primärschlüssel des Relationenschemas, das dem Eigentümer G entspricht, und füge ihn als Fremdschlüssel R hinzu. Wähle eine Attributkombination (Partialschlüssel) aus, die dann zusammen mit diesem Fremdschlüssel den Primärschlüssel der Relation bildet. Erst die Kombination von Fremdschlüsselund Partialschlüsselattributen bildet den Primärschlüssel von R.

In diesem Beispiel sehen Sie die Anwendung der Regel 2:

**Dieses Element (Animation, Video etc.) kann nicht dargestellt werden und ist nur in der Onlineversion sichtbar. [\[link\]](http://www.gitta.info/LogicModelin/de/multimedia/RELDBDesign_regel2neu.swf)**

Zuerst wird der schwache Gegenstandstyp Teil ausgewählt und eine Relation dafür erstellt. Teil

Dann werden alle Eigenschaften von Teil, in diesem Fall Name und Redakteur zu Attributen dieser Relation. Teil(Name, Redakteur)

Dann wird der Primärschlüssel des Relationenschemas, das dem Eigentümer entspricht, als Fremdschlüssel hinzugefügt (Eigentümer ist hier die Relation "Zeitung (Name, Auflage, Preis)").

Teil(ZeitungName, Name, Redakteur)

Das Attribut Name bildet zusammen mit dem Fremdschlüssel den Primärschlüssel der Relation.

Teil(ZeitungName, Name, Redakteur)

## <span id="page-9-0"></span>**1.2.4. Regel 3**

Hier werden nun alle binären Beziehungstypen der Art (1,1)(1,1), (0,1)(1,1) oder (0,1)(0,1) ins relationale Datenbankschema umgewandelt.

#### **Definition Regel 3**

Man suche alle regulären, binären  $(1,1)(1,1)$ "-,  $(0,1)(1,1)$ "- und  $(0,1)(0,1)$ "-Beziehungstypen B. Man finde die Relationenschemata S und T für die beteiligten Gegenstandstypen und wähle eines davon aus (zum Beispiel S) um dort den Primärschlüssel von T als Fremdschlüssel sowie die Eigenschaften von B als Attribute hinzuzufügen.

In diesem Beispiel sehen Sie die Anwendung der Regel 3:

**Dieses Element (Animation, Video etc.) kann nicht dargestellt werden und ist nur in der Onlineversion sichtbar. [\[link\]](http://www.gitta.info/LogicModelin/de/multimedia/RELDBDesign_regel3.swf)**

Zuerst wird ein Beziehungstyp der Art (1,1)(1,1), (0,1)(1,1) oder (0,1)(0,1)ausgewählt. Im Beispiel ist es der Beziehungstyp "leitet".

Dann wählen wir einen an der Beziehung "leitet" beteiligten Gegenstandstyp aus.

Zeitung(Name, Auflage, Preis)

Den Primärschlüssel des zweiten Gegenstandstyps ("ChefRedakteur") fügen wir als Fremdschlüssel in die Relation Zeitung ein.

Zeitung(Name, Auflage, Preis, ChefRedakteur\_PersNr) Am Ende fügen wir die Eigenschaften der Beziehung "leitet" als Attribute der Relation Zeitung hinzu. Zeitung(Name, Auflage, Preis, ChefRedakteur\_PersNr, SeitDatum)

### <span id="page-9-1"></span>**1.2.5. Regel 4**

Nun werden alle binären Beziehungstypen der Art (1,n)(1,1), (0,n) (1,1), (1,n)(0,1) oder (0,n)(0,1) ins relationale Datenbankschema umgewandelt.

#### **Definition Regel 4**

Man suche alle regulären, binären " $(1,n)(1,1)$ "-, " $(0,n)(1,1)$ "-, " $(1,n)(0,1)$ "- und " $(0,n)(0,1)$ "-Beziehungstypen B, sowie die jeweiligen Relationenschemata S und T der beteiligten Gegenstandstypen. Man wähle das Relationenschema S auf der Seite mit der Beziehung (1,1) oder (0,1) aus und füge dort den Primärschlüssel von T als Fremdschlüssel hinzu. Ausserdem werden allfällige Eigenschaften von B als Attribute zu S hinzugefügt. In diesem Beispiel sehen Sie die Anwendung der Regel 4:

**Dieses Element (Animation, Video etc.) kann nicht dargestellt werden und ist nur in der Onlineversion sichtbar. [\[link\]](http://www.gitta.info/LogicModelin/de/multimedia/RELDBDesign_regel4.swf)**

Zuerst wird ein Beziehungstyp der Art (1,n)(1,1), (0,n)(1,1), (1,n)(0,1) und (0,n)(0,1) ausgewählt. Bei uns der Beziehungstyp "gibt in Auftrag".

Dann wählen wir den auf der Seite (1,1) oder (0,1) liegenden Gegenstandstypen aus. Bei uns ist dies die Relation Inserat.

Inserat(AuftragsNr, Grösse, Preis, ErscheinDat)

Den Primärschlüssel des zweiten Gegenstandstyps ("Kunde") fügen wir als Fremdschlüssel in die Relation Inserat ein.

Inserat(AuftragsNr, Grösse, Preis, ErscheinDat, AuftraggeberKundNr)

### <span id="page-10-0"></span>**1.2.6. Regel 5**

Hier werden alle binäre Beziehungstypen der Art (0,n)(0,n), (1,n) (0,n) oder (1,n)(1,n) ins relationale Datenbankschema umgewandelt.

#### **Definition Regel 5**

Man suche alle regulären, binären  $(0,n)(0,n)^{n}$ ,  $(0,n)(1,n)^{n}$ - und  $(1,n)(1,n)^{n}$ -Beziehungstypen B, sowie jeweils die Relationenschemata S und T der beteiligten Gegenstandstypen. Definiere für jeden Beziehungstyp B ein neues Relationenschema R. Die Primärschlüssel der Relationenschemata der beteiligten Gegenstandstypen S und T werden als Fremdschlüssel übernommen. Sie bilden zusammen den Primärschlüssel des neuen Relationenschemas R. Füge Attribute, die Eigenschaften von B entsprechen, zu R hinzu.

In diesem Beispiel sehen Sie die Anwendung der Regel 5:

**Dieses Element (Animation, Video etc.) kann nicht dargestellt werden und ist nur in der Onlineversion sichtbar. [\[link\]](http://www.gitta.info/LogicModelin/de/multimedia/RELDBDesign_regel5.swf)**

Zuerst wird ein Beziehungstyp der Art (0,n)(0,n), (0,n)(1,n) und (1,n)(1,n) ausgewählt. Bei uns der Beziehungstyp "erscheint in".

Dann definieren wir für den Beziehungstyp "erscheint in" ein neues Relationenschema.

InseratInZeitung

Die Primärschlüssel der Relationenschemata der beteiligten Gegenstandstypen Inserat und Zeitung werden als Fremdschlüssel übernommen.

InseratInZeitung (Inserat AuftragsNr, Zeitung Name)

Zum Schluss fügen wir Attribute, die Eigenschaften der Beziehung "erscheint in" entsprechen, zur Relation "InseratInZeitung" hinzu.

InseratInZeitung (Inserat\_AuftragsNr, Zeitung Name, Position)

### <span id="page-10-1"></span>**1.2.7. Regel 6**

Hier werden alle n-stelligen Beziehungstypen ins relationale Datenbankschema umgewandelt. Dies erfolgt analog zu Regel 5.

#### **Definition Regel 6**

Man verfahre für n-stellige Beziehungstypen (n>2) analog zu Regel 5, d. h. bilde sie auf eigenständige Relationenschemas ab und übernehme den Primärschlüssel der Relationenschemas aller beteiligten Gegenstandstypen als Fremdschlüssel.

Siehe Beispiel von Regel 5.

## <span id="page-11-0"></span>**1.2.8. Regel 7**

Wenn man in Regel 1 auf mehrwertige Eigenschaften gestossen ist, wandelt man diese gemäss dieser Regel ins relationale Datenbankschema um.

#### **Definition Regel 7**

Man erzeuge für jede mehrwertige Eigenschaft E ein neues Relationenschema R'. R' enthält ein Attribut A, das der Eigenschaft E entspricht und den Primärschlüssel K jenes Relationenschemas (R), welches dem Gegenstandstyp entspricht, der E enthält. Der Primärschlüssel von R' ergibt sich aus der Kombination von A und K (man beachte, dass R keine Attributentsprechung für die mengenwertige Eigenschaft besitzt). In diesem Beispiel sehen Sie die Anwendung der Regel 7:

**Dieses Element (Animation, Video etc.) kann nicht dargestellt werden und ist nur in der Onlineversion sichtbar. [\[link\]](http://www.gitta.info/LogicModelin/de/multimedia/RELDBDesign_regel7.swf)**

Zuerst definieren wir für die mehrwertige Eigenschaft "TelNr" eine neue Relation "ChefTelNr" mit dem Attribut "TelNr")

ChefTelNr(TelNr)

Der Primärschlüssel der Relation, an der die mehrwertige Eigenschaft "TelNr" hängt (bei uns "Chefredakteur"), wird in die Relation "ChefTelNr" als Fremdschlüssel übertragen.

ChefTelNr(Chefredakteur\_PersNr,TelNr)

Zusammen mit dem Attribut "TelNr" bildet das Attribut "Chefredakteur\_PersNr" den Primärschlüssel. ChefTelNr(Chefredakteur\_PersNr,TerlNr)

### <span id="page-11-1"></span>**1.2.9. Regel 8**

Wenn man in Regel 1 auf Subklassen gestossen ist, wandelt man diese gemäss dieser Regel ins relationale Datenbankschema um.

#### **Definition Regel 8**

Man erzeuge ein Relationenschema R für die Superklasse C mit den Attributen A(R) = (K, A1, ..., An). Bestimme K zum Primärschlüssel von R. Erzeuge weiter ein Relationenschema Ri für jede Subklasse Si,  $(1\le i\le m)$  mit den Attributen A(Ri) = (K) vereinigt (Attribute von Si). Setze den Primärschlüssel von Si gleich K.

In diesem Beispiel sehen Sie die Anwendung der Regel 8:

**Dieses Element (Animation, Video etc.) kann nicht dargestellt werden und ist nur in der Onlineversion sichtbar. [\[link\]](http://www.gitta.info/LogicModelin/de/multimedia/RELDBDesign_regel8a.swf)**

Die Relation "Angestellter" ("ANummer") ist die Superklasse, "Techniker" und "Ingenieur" ("Ausbildung") sind die Subklassen in diesem Beispiel.

Angestellter(ANummer) Techniker

Ingenieur(Ausbildung) Den beiden Gegenstandstypen der Subklasse fügen wir den Primärschlüssel der Superklasse hinzu. Angestellter(ANummer) TechnikerANummer) Ingenieur(ANummer,Ausbildung)

## <span id="page-12-0"></span>**1.2.10. Anwendung der Abbildungsregeln**

Die nachstehende Interaktion ermöglicht das Üben der acht Abbildungsregeln. In einem ersten Schritt sollen jeweils die zur aktuellen Regel passenden Gegenstandstypen selektiert werden. Danach muss das entsprechende relationale Schema für diese Gegenstandstypen gewählt werden.

Um die Flash-Animation zu starten, klicken Sie bitte auf die Grafik.

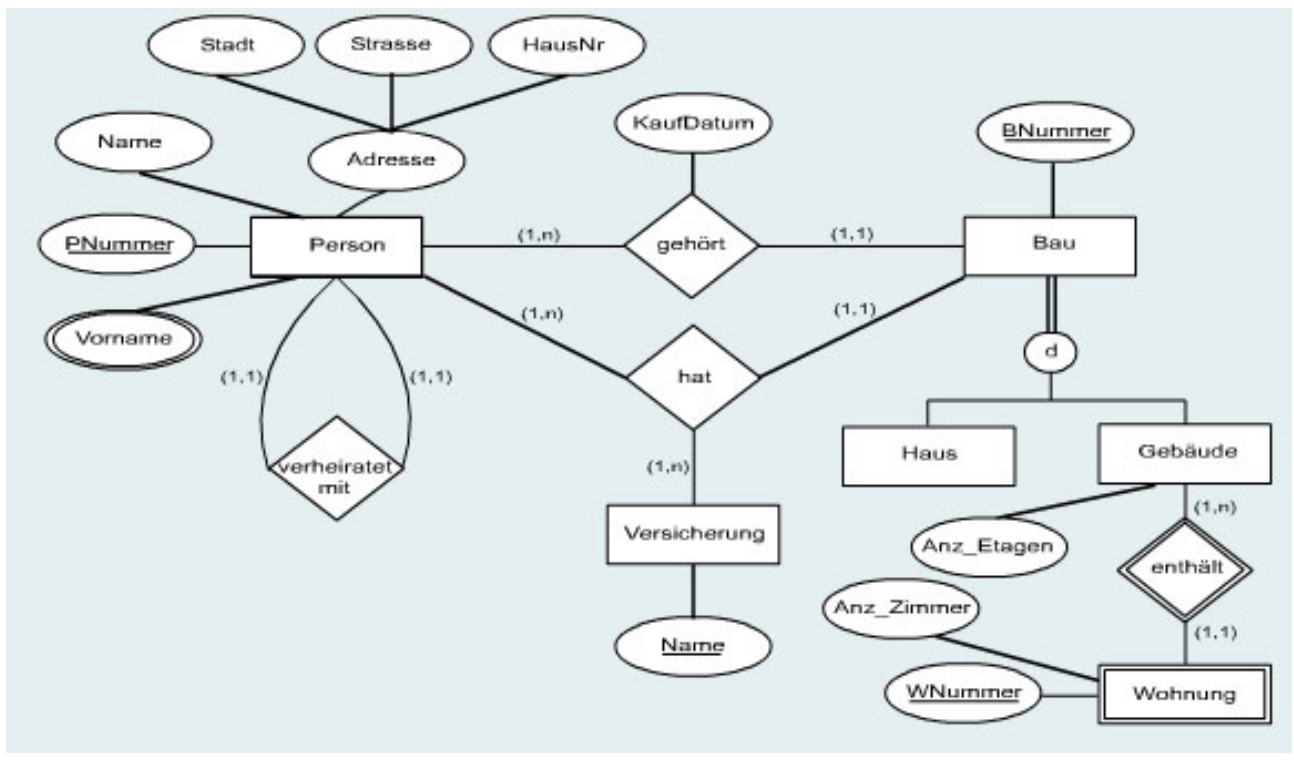

*Interaktion: Anwendung Abbildungsregeln*

## <span id="page-12-1"></span>**1.2.11. Umwandlung vom konzeptionellen Schema zum logischen Schema**

Wandeln Sie das nachstehende konzeptionelle Schema in ein relationales Datenbankschema um, indem Sie die in dieser Unit eingeführten Regeln anwenden. Um die Darstellung zu vereinheitlichen unterstreichen Sie bitte die Identifikationsschlüssel und stellen Sie die Fremdschlüssel kursiv dar.

Dokumentieren Sie Ihre Lösung in einer Word- oder PDF-Datei und veröffentlichen Sie diese auf dem Diskussionsforum unter dem Thema "Übung Umwandlung". Schauen Sie sich die Lösungen Ihrer Mitstudenten an und kommentieren Sie diese gegebenenfalls. Falls Sie Probleme oder Fragen haben, können Sie diese ebenfalls im Diskussionsforum stellen und diskutieren. Die veröffentlichten Lösungen werden von einem Tutor angeschaut und in einem allgemeinen Feedback kommentiert.

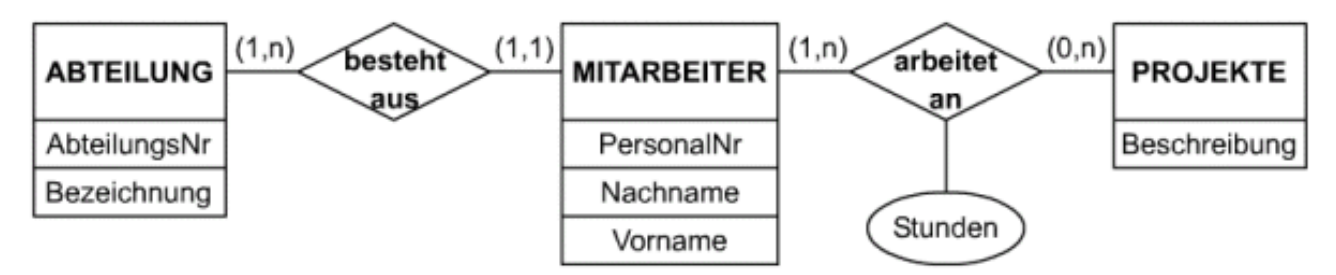

*Konzeptionelles Datenmodell*

## <span id="page-14-0"></span>**1.3. Datenintegrität**

Unter dem Begriff Integrität oder Konsistenz (engl. integrity, consistency) versteht man die Widerspruchsfreiheit von Datenbeständen. Eine Datenbank ist integer oder konsistent, wenn die gespeicherten Daten fehlerfrei erfasst sind und den gewünschten Informationsgehalt korrekt wiedergeben. Die Datenintegrität ist dagegen verletzt, wenn Mehrdeutigkeiten oder widersprüchliche Sachverhalte zutage treten.

## <span id="page-14-1"></span>**1.3.1. Schlüssel-Integritätsbedingung**

Relationen sind Mengen von Tupeln, die allein durch ihre Werte unterschieden werden. Der Begriff Menge impliziert Eindeutigkeit der Elemente, d. h. es kann in einer Menge nicht zwei Elemente geben, die die gleichen Werte besitzen. Tupel müssen folglich eindeutig identifizierbar sein. Somit muss also auch jeder Schlüssel eindeutig sein.

#### **Schlüsselkandidat:**

Jedes Attribut oder jede minimale Attributkombination, die alle Tupel einer Relation eindeutig identifiziert, ist ein Schlüsselkandidat. Dabei bedeutet "minimal", dass kein Attribut ohne Verlust der eindeutigen Identifizierbarkeit weggelassen werden kann.

#### **Primärschlüssel:**

Der unter den Schlüsselkandidaten ausgewählte Identifikationsschlüssel wird zum Primärschlüssel der Relation.

Primärschlüssel werden meist unterstrichen dargestellt.

## <span id="page-14-2"></span>**1.3.2. Gegenstands-Integritätsbedingung**

Die Gegenstands-Integritätsbedingung folgt direkt aus der Schlüssel-Integritätsbedingung und besagt, dass kein Primärschlüsselwert NULL (=kein Wert) sein darf. Erlauben wir NULL-Werte für Schlüsselattribute, so könnten mehrere Tupel NULL als Schlüsselwert besitzen. Damit wären diese Tupel nicht mehr eindeutig identifizierbar und die Schlüsselbedingung verletzt.

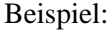

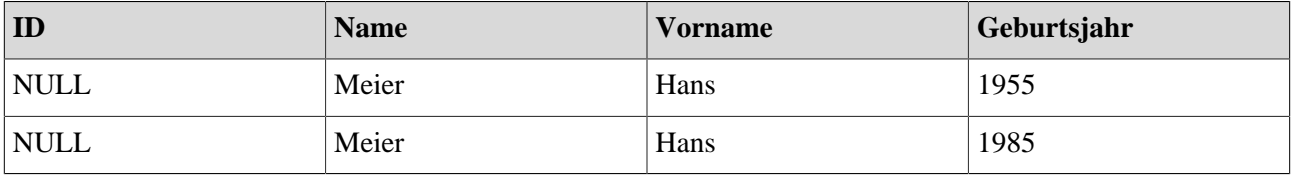

Da der Primärschlüsselwert (Attribut ID) bei beiden Tupeln leer (NULL) ist, können wir die beiden Tupel nicht direkt identifizieren.

## <span id="page-14-3"></span>**1.3.3. Referenzielle Integritätsbedingung**

Im Gegensatz zum GBM gibt es im relationalen Modell kein Konstrukt, mit dem Beziehungen zwischen Tupeln explizit modelliert werden können. Beziehungen werden hier implizit mit Hilfe des Primär-Fremdschlüssel-Konzepts dargestellt.

#### **Fremdschlüssel:**

Ein Attribut in einem Relationenschema R1 ist ein Fremdschlüssel wenn es in Beziehung zu einem Primärschlüsselattribut aus R2 steht und es gilt:

• Die Domäne des Fremdschlüssels aus R1 ist identisch mit der Domäne des Primärschlüssels aus R2.

• Die Menge der Fremdschlüssel-Attributwerte von R1 muss eine Teilmenge der vorhandenen Primärschlüssel-Attributwerte von R2 sein.

Fremdschlüssel werden meist gestrichelt unterstrichen dargestellt.

Eine Beziehung zwischen zwei Relationen wird nun so hergestellt, dass die Domänen des Primärschlüssels der einen Relation in die zweite Relation als Fremdschlüsseldomänen (mit entsprechenden Attributen) aufgenommen werden.

Referenzielle Integritätsbedingungen verlangen, dass aktuelle Fremdschlüsselwerte sich immer nur auf Primärschlüsselwerte von existierenden Tupeln beziehen.

Formal ausgedrückt heisst dies:

Gegeben sind:

- Ein Tupel t1 einer Relation R1 mit dem Schema R1=(A1, ..., Am, ...), wobei Ai die Primärschlüssel-Attribute sind.
- Ein Tupel t2 einer Relation R2 mit dem Schema R2=(B1, B2, ..., Bn, ..., A1, ..., Am, ...), wobei Ai die Fremdschlüssel-Attribute sind.

Das Tupel t2 ist genau dann referenziell integer, wenn ein Tupel t1 existiert mit der Eigenschaft t1.Ai=t2.Ai (i=1, ..., m) oder wenn t2.Ai =NULL (i=1, ..., m) gilt.

Bildlich betrachtet, muss jedes Tupel der Fremdschlüssel-Relation ein Tupel der Primärschlüssel-Relation referenzieren (oder auf NULL gesetzt sein). Daher spricht man im Zusammenhang mit referenzieller Integrität auch davon, dass keine "hängenden Referenzen" existieren dürfen (also Verweise auf etwas, das nicht existiert). Das Relationenschema mit dem Fremdschlüssel wird als *referenzierendes*, das mit dem entsprechenden Primärschlüssel als *referenziertes Relationenschema* bezeichnet. Ein Fremdschlüssel kann dabei auch das eigene Relationenschema referenzieren. Die meisten der heutigen relationalen Datenbanksysteme unterstützen die automatische Einhaltung der referenziellen Integrität.

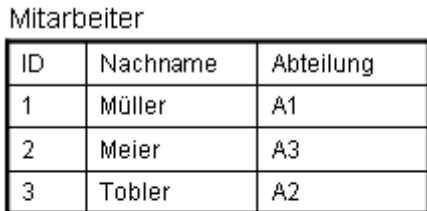

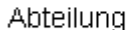

| Abt_Nr | Professor  |
|--------|------------|
| A1     | Informatik |
| А2     | Marketing  |
| AЗ     | Finance    |

*Beispiel zur Referenziellen Integrität*

Die Tabelle "Abteilung" hat die Abteilungsnummer als Primärschlüssel. Dieser wird in der Tabelle Mitarbeiter als Fremdschlüssel verwendet, um die Abteilungszugehörigkeit eines Mitarbeiters zu fixieren. Die Fremd-Primärschlüssel-Beziehung erfüllt die Regel der referenziellen Integrität, falls alle Abteilungsnummern des Fremdschlüssels aus der Tabelle "Mitarbeiter" in der Tabelle "Abteilung" als Primärschlüsselwerte aufgeführt sind. In unserem Beispiel ist also die Regel der referentiellen Integrität nicht verletzt.

Nehmen wir an, wir möchten in die Tabelle "Mitarbeiter", ein neues Tupel "Id: 4, Weber, A5" einfügen. Unsere Einfügeoperation wird abgewiesen, wenn das Datenbanksystem die referenzielle Integrität unterstützt. Der Wert A5 wird nämlich als ungültig erklärt, da er in der referenzierten Tabelle "Abteilung" nicht vorkommt.

### <span id="page-16-0"></span>**1.3.4. Integritätsgefährdende Operationen**

Wir unterscheiden und erläutern drei Arten von Operationen, die die Integrität im besprochenen Sinne gefährden können:

- Einfügen von Tupeln
- Löschen von Tupeln
- Ändern von Attributwerten eines Tupels

Bei all diesen Operationen sind alle Arten von Integritätsbedingungen zu beachten und einzuhalten. Anfragen, also das Wiederfinden von Daten in einer Datenbank, stellen als reine Leseoperationen natürlich keine integritätsgefährdende Operation dar.

#### **Einfügen von Tupeln**

Bei dieser Operation sind alle drei Integritätsbedingungen betroffen. Folgende Verletzungen von Integritätsbedingungen sind möglich:

- In einem existierenden Tupel gibt es bereits den zur Einfügung vorgesehenen Primärschlüsselwert.
- Der Primärschlüsselwert des neuen Tupels ist NULL.
- Zu einem neuen Fremdschlüsselwert existiert kein zugehöriger Primärschlüsselwert.

Integritätsverletzende Operationen müssen vom Datenbanksystem entweder zurückgewiesen oder nach einem vereinbarten Protokoll in zulässige Operationen umgewandelt werden.

#### Mitarbeiter

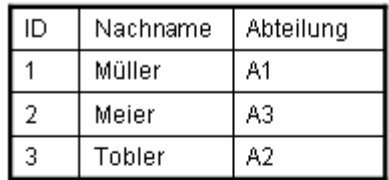

Abteilung

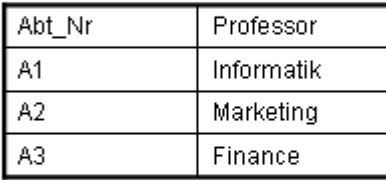

Beim Einfügen folgender Tupel in die Relation Mitarbeiter würden Integritätsbedingungen verletzt werden:

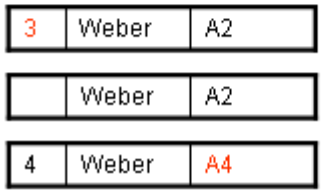

Dies geht nicht, da schon ein Tupel mit dem Identifikationsschlüssel "3" existiert. Dies geht nicht, da kein Identifikationsschlüssel

gewählt wurde. Dies geht nicht, da keine Abteilung mit der Nummer "A4" existiert (referenzielle Integritätsbedingung).

*Beispiel für das Einfügen von Tupeln*

#### **Löschen von Tupeln**

In diesem Fall kann nur die referenzielle Integrität verletzt werden. Referenzierende Tupel können durch das Löschen des referenzierten Tupels betroffen sein, indem ihr Fremdschlüsselwert ungültig wird. Geeignete Gegenmassnahmen bestehen entweder im Zurückweisen der Löschoperation, im kaskadierenden Löschen (das referenzierende Tupel wird automatisch mitgelöscht) oder im Setzen der Fremdschlüsselattribute auf NULL.

| Mitarbeiter |           |  |            |  |  |  |  |
|-------------|-----------|--|------------|--|--|--|--|
| ID          | Nachname  |  | Abteilung  |  |  |  |  |
|             | Müller    |  | A1         |  |  |  |  |
| 2           | Meier     |  | A3         |  |  |  |  |
| 3           | Tobler    |  | A2         |  |  |  |  |
|             | Abteilung |  |            |  |  |  |  |
| Abt_Nr      |           |  | Professor  |  |  |  |  |
| A1          |           |  | Informatik |  |  |  |  |
| A2          |           |  | Marketing  |  |  |  |  |
| AЗ          |           |  | Finance    |  |  |  |  |

*Beispiel für das Löschen von Tupeln*

Durch das Löschen des Tupels mit der "Abt\_Nr" "A1" in der Relation Abteilung würde in der Relation Mitarbeiter im Tupel mit der ID "1" die Abteilungsnummer ungültig werden.

#### **Ändern von Attributwerten**

Diese Operation betrifft wiederum alle drei Arten von Integritätsbedingungen. Da eine Änderung auch als Kombination aus dem Löschen des alten Tupels und dem Einfügen des geänderten Tupels aufgefasst werden kann, treten hier die gleichen Probleme wie beim Einfügen- und Löschen von Tupeln auf. Werteänderungen sind nur bei Primär- und Fremdschlüsseln kritisch. Alle anderen Attribute können problemlos geändert werden.

| Mitarbeiter    |          |           |            |  |  |  |
|----------------|----------|-----------|------------|--|--|--|
| ID             | Nachname |           | Abteilung  |  |  |  |
|                | Müller   |           | Α1         |  |  |  |
| $\overline{2}$ | Meier    |           | AЗ         |  |  |  |
| 3              | Tobler   |           | A2         |  |  |  |
| Abteilung      |          |           |            |  |  |  |
| Abt_Nr         |          | Professor |            |  |  |  |
| A1             |          |           | Informatik |  |  |  |
| A2             |          |           | Marketing  |  |  |  |
| A3             |          |           | Finance    |  |  |  |

*Beispiel Ändern von Tupeln*

Durch das Ändern des Wertes "Abt\_Nr" in der Relation Abteilung von "A1" zu "A4" würde in der Relation Mitarbeiter im Tupel mit der ID "1" die Abteilungsnummer ungültig werden.

## <span id="page-18-0"></span>**1.4. Normalisierungsprozess**

Unter Normalisierung versteht man die systematische Untersuchung einer Relation mit dem Zweck, qualitativ hochwertige Relationen zu erhalten. Eine Relation ist dann normalisiert, wenn sie folgende Eigenschaften aufweist:

- Sie ist redundanzfrei.
- Sie verursacht keine Probleme bei der Datenpflege.
- Sie beschreibt einen Ausschnitt aus der Realität angemessen und richtig.

Unnormalisierte Relationen enthalten nichtatomare Attribute, d. h. die Attribute selbst besitzen eine gewisse Struktur z. B. eine Menge von Werten. Dies kann aber bereits durch eine sorgfältige ER-Modellierung verhindert werden.

Normalerweise sollte der Normalisierungsprozess schon auf konzeptueller Ebene stattfinden. Sein Ziel besteht darin, eine gewisse Einheitlichkeit in den Entwurf zu bringen. Allerdings sind bisher die für diesen Prozess erforderlichen Schritte nur auf der Ebene des relationalen Datenmodells sauber definiert worden. Daher werden auch wir die Normalisierung auf logischer Ebene betrachten. Der Entwerfer eines konzeptuellen Schemas sollte sich über die Normalisierungsprinzipien im Klaren sein, um mit einem korrekten konzeptuellen Schema die Implementierung eines korrekten logischen Schemas zu erleichtern.

## <span id="page-18-1"></span>**1.4.1. Abhängigkeiten**

Um die Umwandlung der Relationen in die drei Normalformen zu verstehen, müssen wir zuerst das Konzept der Abhängigkeiten zwischen Attributen dieser Relationen einführen.

#### **Funktionale Abhängigkeit:**

Attribut B eines Gegenstandstyps G ist von Attribut A funktional abhängig, wenn zu jedem Wert von A höchstens ein Wert von B auftreten kann.

 $G.A \rightarrow G.B$ 

Beispiel:

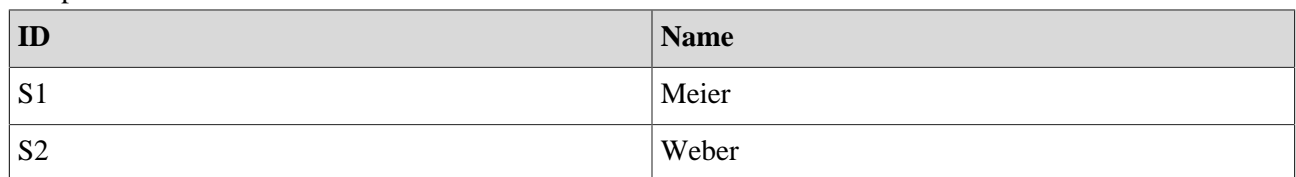

Das Attribut Name ist funktional abhängig vom Attribut ID (ID --> Name).

#### **Identifikationsschlüssel:**

Ein Attribut A für das gilt: Jedes Attribut von G ist von A funktional abhängig; kein Attribut von A ist von den übrigen A-Attributen funktional abhängig.

 $G.A \rightarrow G.B$ 

Beispiel:

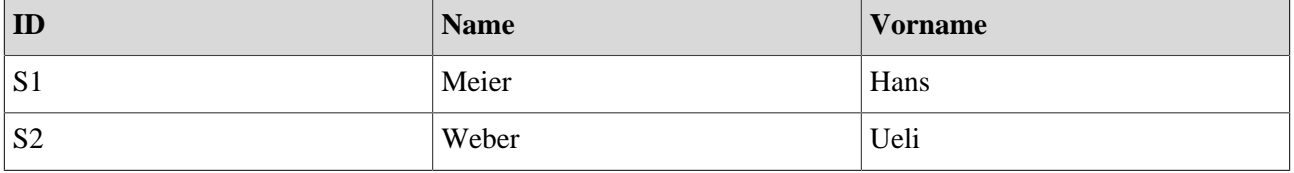

Das Attribut ID ist Identifikationssschlüssel.

#### **Volle funktionale Abhängigkeit:**

A sei der Identifikationsschlüssel eines Gegenstandstyps G, B Attribut; B ist genau dann von A voll funktional abhängig, wenn B von A funktional abhängig ist, aber nicht bereits von Teilen von A.

 $G.A \implies G.B$ 

Beispiel:

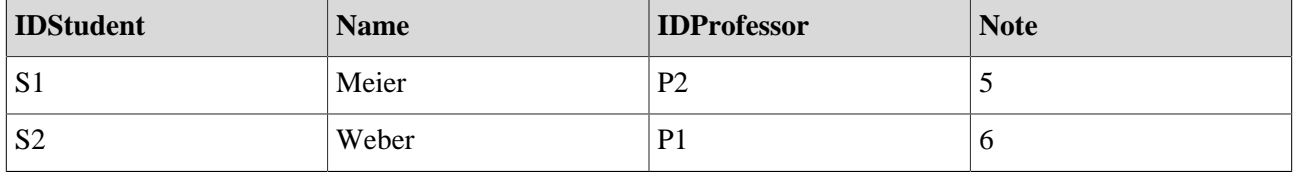

Das Attribut "Note" ist voll funktional abhängig von den Attributen "IDStudent" und "IDProffesor" ("IDSt, IDProf  $=\geq$  Note").

#### **Transitive Abhängigkeit:**

A sei der Identifikationsschlüssel eines Gegenstandstyps G, B und C sind weitere Attribute, alle untereinander verschieden/disjunkt; C ist transitiv abhängig von A wenn gilt:

 $G.A \rightarrow G.B ; G.B \rightarrow G.C ; G.B \rightarrow S GA$ 

Beispiel:

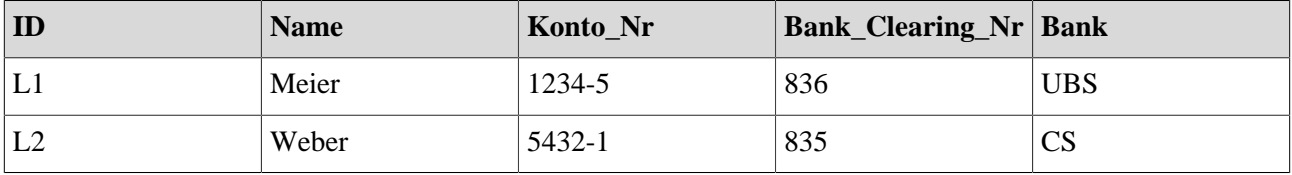

Die funktionale Abhängigkeit bezüglich "Bank\_Clearing\_Nr --> Bank" ist eine transitive Abhängigkeit, da "Bank\_Clearing\_Nr" nicht Primärschlüssel der Relation ist.

### <span id="page-19-0"></span>**1.4.2. Erste Normalform**

#### **1. Normalform:**

Ein Relationenschema befindet sich in der 1. Normalform, wenn alle seine Attribute einfach und einwertig sind.

Zur Verwaltung der Studenten sei folgende Relation gegeben:

Student(Vorname, Nachname, Informatikkentnisse)

Im Attribut "Informatikkenntnisse" können mehrere Werte stehen.

Die Attribute "Vorname" und "Nachname" sind einfach und einwertig.

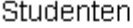

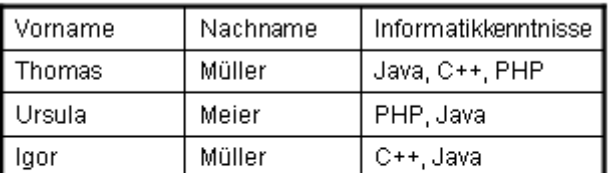

Ausgangslage 

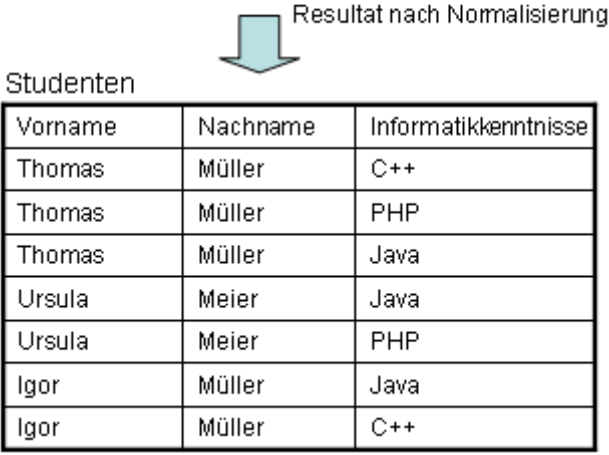

*Beispiel 1. Normalform*

Um die 1. Normalform zu erreichen, muss für jeden Wert eines mehrwertigen Attributes ein separates Tupel erzeugt werden.

### <span id="page-20-0"></span>**1.4.3. Zweite Normalform**

#### **2. Normalform:**

Ein Relationenschema ist in der 2. Normalform, wenn es in der 1. Normalform ist und wenn jedes nicht zum Identifikationsschlüssel gehörige Attribut von diesem voll funktional abhängig ist.

Zur Verwaltung der Prüfungsnoten sei folgende Relation gegeben:

Student(IDSt, StudentNachname, IDProf, ProfessorNachname,Note)

Die Attribute IDSt und IDProf bilden den Identifikationsschlüssel.

Alle Attribute sind einfach und einwertig.

Zudem ist bekannt, dass folgende funktionale Abhängigkeiten existieren:

1. Das Attribut "ProfessorNachname" ist funktional abhängig vom Attribut "IDProf" ("IDProf --> ProfessorNachname")

2. Das Attribut "StudentNachname" ist funktional abhängig vom Attribut "IDSt" ("IDSt --> StudentNachname")

3. Das Attribut "Note" ist voll funktional abhängig von den Attributen "IDSt" und "IDProf" ("IDSt, IDProf  $\Rightarrow$  Note")

|       | Studenten        |          |             |               |               |            |        |                |   |                              |  |
|-------|------------------|----------|-------------|---------------|---------------|------------|--------|----------------|---|------------------------------|--|
|       | IDSt<br>Nachname |          |             | <b>IDProf</b> |               | Professor  |        | Note           |   |                              |  |
|       | 1                | Müller   |             | 3             |               |            | Schmid |                | 5 |                              |  |
|       | $\overline{2}$   | Meier    |             | 2             |               |            | Borner |                | 4 |                              |  |
|       | 3                | Tobler   |             | 1             |               | Bernasconi |        |                |   | 6                            |  |
|       | Ausgangslage     |          |             |               |               |            |        |                |   | Resultat nach Normalisierung |  |
|       | Studenten        |          |             |               |               |            |        | Professoren    |   |                              |  |
|       | ID               | Nachname |             |               |               |            |        | <b>IDProf</b>  |   | Professor                    |  |
|       | 1                | Müller   |             |               |               |            |        | 1              |   | Bernasconi                   |  |
|       | $\overline{2}$   | Meier    |             |               |               |            |        | $\overline{2}$ |   | Borner                       |  |
|       | 3                | Tobler   |             | 3             |               |            | Schmid |                |   |                              |  |
| Noten |                  |          |             |               |               |            |        |                |   |                              |  |
|       |                  |          | <b>IDST</b> |               | <b>IDProf</b> |            |        | Note           |   |                              |  |
|       |                  |          | 1           |               | 3             |            | 5      |                |   |                              |  |
|       |                  | 2        |             | 2             | 4             |            |        |                |   |                              |  |
|       |                  |          | 3           |               | 1             | 6          |        |                |   |                              |  |

*Beispiel 2. Normalform*

Die obere Tabelle ist in der 1. Normalform, da alle Attribute einfach und einwertig sind. Wenn jedoch der Student 1 von der Schule abgeht und gelöscht wird, gehen auch alle Informationen über den Professor Schmid verloren. Das Attribut "Professor" ist nämlich nicht voll funktional abhängig vom Identifikationsschlüssel "IDSt". Um dieses Problem zu lösen, wird eine neue Relation "Professoren" mit den Attributen "ProfID" und "Professor" geschaffen. Die Relation "Noten" dient dazu, die beiden Relationen "Studenten" und "Professoren" zu verbinden und die Noten zu verwalten. In die Relation "Noten" wird die ID des Professors und des Studenten eingefügt. Auf diese Weise können die drei Relationen miteinander verknüpft werden. Das Problem des Verlusts von Professoren-Informationen beim Löschen von Studenten ist damit behoben.

### <span id="page-21-0"></span>**1.4.4. Dritte Normalform**

#### **3. Normalform:**

Ein Relationenschema befindet sich in der 3. Normalform, wenn es in der 2. Normalform ist und kein Attribut, das nicht zum Identifikationsschlüssel gehört, von diesem transitiv abhängt.

Zur Verwaltung der Bankverbindung von Lieferanten sei folgende Relation gegeben:

Lieferant(ID, Name, Konto\_Nr, Bank\_Clearing\_Nr, Bank) Das Attribut ID ist Identifikationsschlüssel. Alle Attribute sind einfach und einwertig. Zudem ist bekannt, dass folgende funktionale Abhängigkeiten existieren:

- 1. Name, Konto Nr, Bank Clearing Nr sind funktional abhängig von ID (ID --> Name, Konto Nr, Bank Clearing Nr)
- 2. Bank ist funktional abhängig von Bank\_Clearing\_Nr (Bank\_Clearing\_Nr --> Bank)

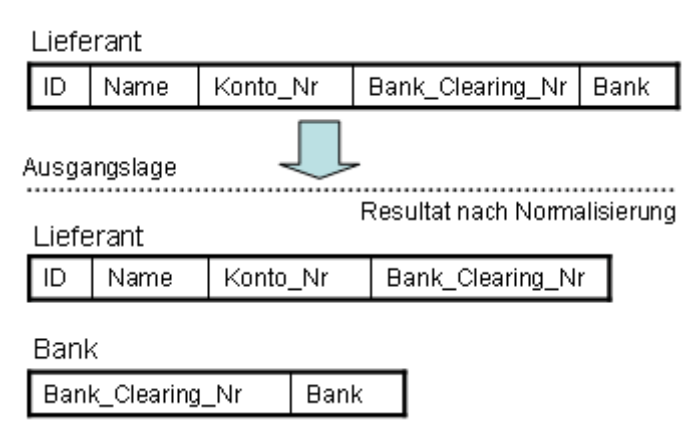

*Beispiel 3. Normalform*

Da alle Attribute einfach und einwertig sind, befindet sich die Ausgangsrelation in der 1. Normalform. Ausserdem befindet sie sich ebenfalls in der 2. Normalform, da alle Attribute vom Identifikationsschlüssel voll funktional abhängig sind. Die funktionale Abhängigkeit bezüglich Bank\_Clearing\_Nr --> Bank ist eine transitive Abhängigkeit, da Bank\_Clearing\_Nr nicht Primärschlüssel der Relation "Lieferant" ist. Um die 3. Normalform zu erreichen, wird eine neue Relation erstellt und die bestehende geändert.

## <span id="page-22-0"></span>**1.4.5. Übung Normalisierung**

Die nachstehende Tabelle ist bereits in der 1. Normalform. Sie enthält pro Zeile und Spalte nur einen Eintrag. Ihre Aufgabe ist es, diese Relation so zu normalisieren, dass sie am Ende in der 3. Normalform vorliegt.

Dokumentieren Sie Ihre Lösung in einer Word- oder PDF-Datei und veröffentlichen Sie diese auf dem Diskussionsforum unter dem Thema "Normalisierungsübung". Schauen Sie sich die Lösungen Ihrer Mitstudierenden an und kommentieren Sie diese gegebenenfalls. Wenn Sie Probleme oder Fragen haben, können Sie diese ebenfalls im Diskussionsforum stellen und diskutieren.

Die veröffentlichten Lösungen werden von einem Tutor angeschaut und in einem allgemeinen Feedback kommentiert.

| UnitID         | <b>StudentID</b> Datum |          | <b>TutorID</b>   | Fach       | Raum | <b>Note</b> | <b>Buch</b>     | TutEmail               |
|----------------|------------------------|----------|------------------|------------|------|-------------|-----------------|------------------------|
| U1             | St1                    | 23.02.03 | Tut1             | <b>GMT</b> | 629  | 4.7         | Deumlich        | tut1@fhbb.ch           |
| U <sub>2</sub> | St1                    | 18.11.02 | Tut3             | GIn        | 631  | 5.1         | Zehnder         | tut3@fhbb.ch           |
| U <sub>1</sub> | St4                    | 23.02.03 | Tut1             | <b>GMT</b> | 629  | 4.3         | <b>Deumlich</b> | tut1@fhbb.ch           |
| U <sub>5</sub> | St2                    | 05.05.03 | Tut3             | PhF        | 632  | 4.9         | Dümmlers        | tut3@fhbb.ch           |
| U <sub>4</sub> | St2                    | 04.07.03 | Tut <sub>5</sub> | <b>AVQ</b> | 621  | 5.0         |                 | SwissTopo tut5@fhbb.ch |

Relation zur Verwaltung der Noten von Studenten in den diversen Fächern

## <span id="page-22-1"></span>**1.4.6. Zusammenfassung der Unit**

Diese Unit hat aufgezeigt, wie und warum Relationen stufenweise normalisiert werden sollten. Unnormalisierte Relationen verursachen Probleme und damit auch Kosten. Eine sorgfältige Planung der Entitäten (im konzeptionellen Modell) und die Normalisierung des logischen Modells können helfen dies zu vermeiden. Relationen in der 3. Normalform werden oft als "normalisiert" bezeichnet. Im Grunde gäbe es noch weitere Normalformen nämlich die vierte und fünfte. Die Anomalien, die vermieden werden durch eine Normalisierung bis zum fünften Grad, sind aber sehr selten, und so genügt es meistens, bis zur dritten Normalform, zu normalisieren.

## <span id="page-24-0"></span>**1.5. Zusammenfassung**

Objekte der realen Welt werden im Relationenmodell durch Tabellen dargestellt. Jede Tabelle setzt sich aus Zeilen und Spalten zusammen. Die Tabelle ist also eine Sammlung aller zugehörigen Zeilen. Jede einzelne Zeile einer Tabelle, die auch als Tupel bezeichnet wird, setzt sich aus Datenfeldern zusammen, den Attributen. Die Attribute repräsentieren bestimmte Merkmale des entsprechenden Objektes der realen Welt. Jedes Attribut setzt sich aus einem bestimmten Attributnamen und einem Attributwert zusammen.

Relationen zwischen den einzelnen Tupeln sollen bestehende Beziehungen oder einen bestimmten Sachverhalt zwischen zwei Tabellen ausdrücken. Zusätzlich werden sogenannte Schlüsselattribute vergeben, um zum einen die Zuordnung (Relation oder Beziehung) zwischen Objekten (Tabellen) darzustellen und zum anderen den Zugriff auf eine Tabelle eindeutig zu definieren. Üblicherweise werden die Schlüsselattribute der jeweiligen Relation unterstrichen.

Unter dem Begriff Integrität oder Konsistenz (engl. integrity, consistency) versteht man die Widerspruchsfreiheit von Datenbeständen. Eine Datenbank ist integer oder konsistent, falls die gespeicherten Daten fehlerfrei erfasst sind und den gewünschten Informationsgehalt korrekt wiedergeben. Die Datenintegrität ist dagegen verletzt, wenn Mehrdeutigkeiten oder widersprüchliche Sachverhalte zutage treten.

Ein Relationsschema sollte einen Entity-Typ oder einen Beziehungstyp beschreiben. Das heisst eine Relation sollte Informationen beinhalten, die tatsächlich auch logisch zusammengehören. Wird dies nicht beachtet, kann es zu Anomalien kommen. Um die Anomalien mehr oder weniger vollständig zu vermeiden, werden verschiedene Normalformen für relationale Datenbankschemas vorgeschlagen.

## <span id="page-25-0"></span>**1.6. Literaturempfehlungen**

• **ELMASRI, R.; NAVATHE, S. B.**, 1994. *Fundamentals of Database Systems*. 2nd. Redwood City, California: Addison-Wesley. Einführung ins Thema Datenbanken und SQL, auf Englisch

**http://www.gitta.info - Stand vom: 10.5.2013 24**

## <span id="page-26-0"></span>**1.7. Glossar**

#### **1. Normalform:**

Ein Relationenschema befindet sich in der 1. Normalform, wenn alle seine Attribute einfach und einwertig sind.

#### **2. Normalform:**

Ein Relationenschema ist in der 2. Normalform, wenn es in der 1. Normalform ist und wenn jedes nicht zum Identifikationsschlüssel gehörige Attribut von diesem voll funktional abhängig ist.

#### **3. Normalform:**

Ein Relationenschema befindet sich in der 3. Normalform, wenn es in der 2. Normalform ist und kein Attribut, das nicht zum Identifikationsschlüssel gehört, von diesem transitiv abhängt.

#### **Attribut:**

Ein Attribut A bezeichnet die Funktion, die eine Domäne D in einem Relationenschema R ausübt. Es kann auch als Abbildung der Tupel einer Relation auf den Wert des jeweiligen Tupels (für dieses Attribut) verstanden werden, wobei jeder Wert di ein Element der Domäne oder NULL sein muss.

#### **Domäne:**

Eine Domäne besteht aus einem Namen D und einer Menge atomarer Werte. Ein anderer Name für Domäne ist Wertebereich. Domänen definieren den Wertebereich von Attributen.

#### **Fremdschlüssel:**

Ein Attribut in einem Relationenschema R1 ist ein Fremdschlüssel wenn es in Beziehung zu einem Primärschlüsselattribut aus R2 steht und es gilt:

- Die Domäne des Fremdschlüssels aus R1 ist identisch mit der Domäne des Primärschlüssels aus R2.
- Die Menge der Fremdschlüssel-Attributwerte von R1 muss eine Teilmenge der vorhandenen Primärschlüssel-Attributwerte von R2 sein.

Fremdschlüssel werden meist gestrichelt unterstrichen dargestellt.

#### **Funktionale Abhängigkeit:**

Attribut B eines Gegenstandstyps G ist von Attribut A funktional abhängig, wenn zu jedem Wert von A höchstens ein Wert von B auftreten kann.

 $G.A \rightarrow G.B$ 

#### **Identifikationsschlüssel:**

Ein Attribut A für das gilt: Jedes Attribut von G ist von A funktional abhängig; kein Attribut von A ist von den übrigen A-Attributen funktional abhängig.

#### $G.A \rightarrow G.B$

#### **Primärschlüssel:**

Der unter den Schlüsselkandidaten ausgewählte Identifikationsschlüssel wird zum Primärschlüssel der Relation.

Primärschlüssel werden meist unterstrichen dargestellt.

#### **Relation:**

Eine Relation r ist eine Instanz (Ausprägung) des Relationenschemas R(A1, A2, ..., An). Sie ist eine Teilmenge des kartesischen Produkts (Kreuzprodukt) der beteiligten Domänen.

#### **Relationales Datenbankschema:**

Ein relationales Datenbankschema ist eine Menge von Relationenschemata  $S = \{R1, ..., Rn\}$  zusammen mit einer Menge von Integritätsbedingungen. Eine relationale Datenbankinstanz ist die Menge {r1, ..., rn} , wobei ri Instanz von Ri ist und alle Integritätsbedingungen erfüllt sind. Eine relationale Datenbank ist ein relationales Datenbankschema mit einer entsprechenden Datenbankinstanz.

#### **Relationenschema:**

Ein Relationenschema R, Schreibweise: R(A1, A2, ..., An), bezeichnet eine Menge von Attributen {A1, A2, ..., An}.

#### **Schlüsselkandidat:**

Jedes Attribut oder jede minimale Attributkombination, die alle Tupel einer Relation eindeutig identifiziert, ist ein Schlüsselkandidat. Dabei bedeutet "minimal", dass kein Attribut ohne Verlust der eindeutigen Identifizierbarkeit weggelassen werden kann.

#### **Transitive Abhängigkeit:**

A sei der Identifikationsschlüssel eines Gegenstandstyps G, B und C sind weitere Attribute, alle untereinander verschieden/disjunkt; C ist transitiv abhängig von A wenn gilt:

 $G.A \rightarrow G.B ; G.B \rightarrow G.C ; G.B \rightarrow S GA$ 

#### **Tupel:**

Ein Tupel t ist eine Liste mit n Werten t = <d1, d2, ..., dn>, wobei jeder Wert di ein Element der Domäne Di, oder NULL sein muss.

#### **Volle funktionale Abhängigkeit:**

A sei der Identifikationsschlüssel eines Gegenstandstyps G, B Attribut; B ist genau dann von A voll funktional abhängig, wenn B von A funktional abhängig ist, aber nicht bereits von Teilen von A.  $G.A \implies G.B$ 

## <span id="page-28-0"></span>**1.8. Bibliographie**

- **ELMASRI, R.; NAVATHE, S. B.**, 1994. *Fundamentals of Database Systems*. 2nd. Redwood City, California: Addison-Wesley.
- **ZEHNDER, C. A.**, 1998. *Informationssysteme und Datenbanken*. Zürich: vdf- Hochschulverlag AG.